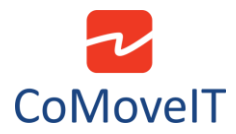

J.

## • Change Name in User Menu Items (to make them recognizable)

In cases where the user is unable to read or understand the User Menu items, it is possible to change the name of the items in the User Menu to a name that the user is able to recognize. For example, Mode Name: Drive can be renamed to AAA or similar.

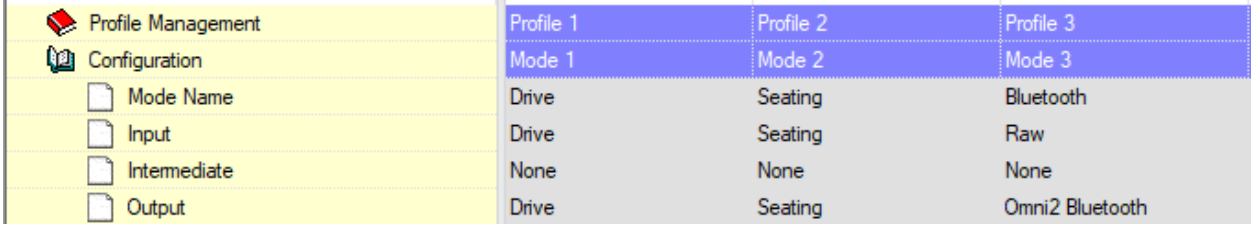

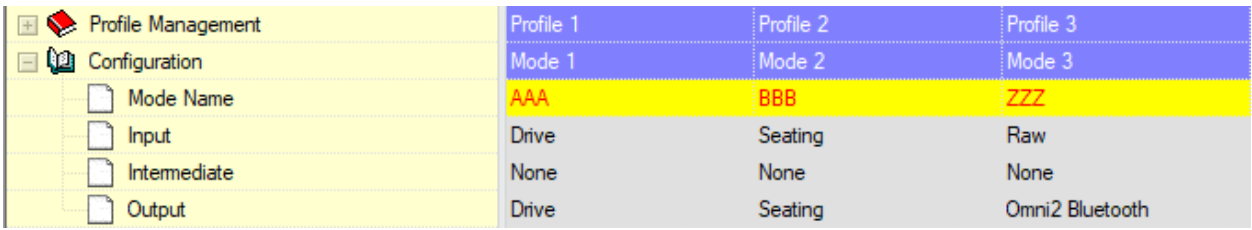

The items will appear on the User Menu with their new names. In this example AAA = Drive, BBB = Seating, ZZZ = Bluetooth.